**Category: Non-Confidential, Information purpose** 

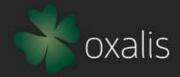

# Oxalis Community

Technical Meeting - Decmber, 2023

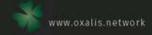

### Oxalis – Latest Status Update

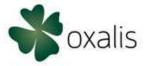

- Oxalis 6.4.0 and Oxalis-AS4 6.4.0 released on 9th December 2023:
  - Support OpenPeppol eDEC Code Lists version 8.7
  - Bump vefa-peppol to 3.4.0
  - Updated logback version to 1.3.12
  - Fixed test cases
- Artifacts are available in <u>Oxalis Network maven repositories</u> and <u>Norstella Docker hub</u> repositories
- · Vulnerability Scanning report of Latest Oxalis Release:
  - There is one "High" and two "Medium" vulnerability reported by GitHub "Dependabot" scanning and Sonatype Scanning.
  - High vulnerability is in "logback-core" and it will be fixed in next oxalis version.
  - Medium level vulnerabilities is with "H2", "Xmlsec" and "bcprov-\*. Both "bcprov-\* and "Xmlsec" library require code change in almost all repository managed by Oxalis. There is likely plan to fix these in next Oxalis release.
- Contribution:
  - We are in active discussion with ERST, Denmark to incorporate Nemhandel standard specific changes within Oxalis. It was decided to incorporate all changes after "Oxalis-NG" version release.
  - Thanks a lot to "seciq" from "Dynatos AS" for their first contribution.
  - Thanks a lot to "Øystein" from "Logiq AS" to responding to questions in Github discussion.
  - · As always, thanks a lot to "Dmitriy Lapko" and "Richard van Maaren" and other as well for their valuable contribution

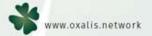

### 2024 – Technical Roadmap

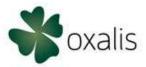

Following would be the Technical roadmap for H1, 2024 and beyond:

- **1. Evolve and adjust OXALIS libraries: We are planning to release** new version called «Oxalis NG» through new repositoty by merging Oxalis-AS4 with Oxalis-Core and discontinuing AS2 support.
- **2. Upcoming OpenPeppol specifications:** OpenPeppol November 2023, SMP 1.3 Specification, and May & November 2024 release, etc.
- 3. Faciliate **country-specific implementations** through Oxalis Plugin Architecture, such as Danish Nemhandle / ERST Integration.
- 4. Address missing profile, certificate, and envelope validation to uphold high standards and specifications
- 5. Evaluate the possibility of **upgrading to Java** 17 or 21

#### General Guidance and Principles

- Ensure OpenPeppol specification compliance with a dedicated focus on core capability
- Address urgent and critical bug fixes and vulnerabilities

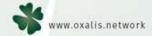

### Peppol Reporting - Update

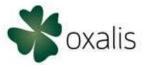

#### **Reporting Period**

The Reporting Period is set at 1 month. Every report on a month MUST be reported within 15 calendar days of the next month.

### **Report submitting period**

On the 11th day the SP will receive a reminder by mail if the EUSR and/or the TSR is not yet received. On the 16th day the SP will receive a mail regarding non-compliance if the EUSR and/or the TSR was not received. The sending email address is <a href="mailto:reporting@peppol.eu">reporting@peppol.eu</a> – please make sure your email service can receive emails from that email address and neither blocks them nor marks them as spam or junk.

#### Handling missing country codes

It could be the case that not all exchanged messages will contain the required C1 country code in the SBDH. If so, messages with a missing C1 country code MUST be counted for TSR using the special country code "ZZ". This only applies to the TSR. For EUSR all country codes must be known to the SP based on the End User Identification.

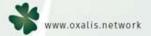

### Peppol Reporting - Update

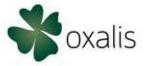

#### **Transaction Statistics Report**

The steps to transmit a TSR are:

- 1. Create the TSR XML representation, based on the Peppol TSR specification
- 2. Validate the TSR against the TSR Schematron
- 3. Send the message to the OpenPeppol Access Point via the Peppol eDelivery network
- 4. Ensure you receive a positive transport level acknowledgement

#### **End User Statistics Report**

The steps to transmit an EUSR are:

- 1. Create the EUSR XML representation based on the Peppol EUSR specification
- 2. Validate the EUSR against the EUSR Schematron
- 3. Send the message to the OpenPeppol Access Point via the Peppol eDelivery network
- 4. Ensure you receive a positive transport level acknowledgement

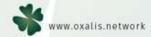

### Peppol Reporting - Update

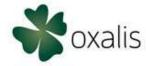

### **Special Considerations on data transmission**

- The receiving Peppol ID of OpenPeppol is 9925:be0848934496/0208:0848934496
- Both TSR and EUSR needs to be wrapped in an SBDH envelope.
- The Sender Country Code in the SBDH needs to be Country Code of the country where the SP is domiciled that is reporting the data.
- Invalid reports will not be processed by OpenPeppol. The SP is informed by mail what the errors are in the received invalid reports. The sending email address is <a href="mailto:reporting@peppol.eu">reporting@peppol.eu</a> please make sure your email service can receive emails from that email address and neither blocks them nor marks them as spam or junk.

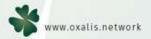

## Oxalis GitHub Dashboard / ROADMAP

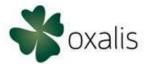

Public Dashboard: https://github.com/orgs/OxalisCommunity/projects/12/views/1

Dashboard for Members: <a href="https://github.com/orgs/OxalisCommunity/projects/11/views/1">https://github.com/orgs/OxalisCommunity/projects/11/views/1</a>

Oxalis Developers Dashboard: <a href="https://github.com/orgs/OxalisCommunity/projects/13/views/1">https://github.com/orgs/OxalisCommunity/projects/13/views/1</a>

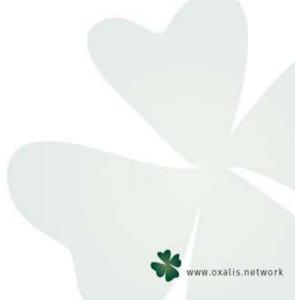

### Next Steps

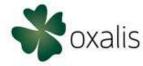

• Join Us: <a href="https://www.oxalis.network/join">https://www.oxalis.network/join</a>

All activity in the Oxalis Community is funded by its members, by fees determined by the Oxalis Community. An overarching principle is to keep administration to a minimum, to ensure that funds are spent on improvements, bug fixing and development of the software – to benefit all implementers.

Register Now, if you are not "Oxalis Member" Yet

- Questions? Contact us:
  - Slack Channel: <a href="https://norstellaoxalis.slack.com">https://norstellaoxalis.slack.com</a>
  - Email: oxalis@norstella.no
  - Contact us Form: https://www.oxalis.network/contact-us
  - Website: <a href="https://www.oxalis.network/">https://www.oxalis.network/</a>
  - Github Issues: https://github.com/OxalisCommunity/oxalis/issues
  - GitHub Discussion: https://github.com/OxalisCommunity/oxalis/discussions

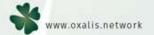

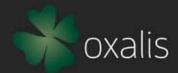

More information: www.oxals.network

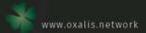